#### **Hygiène numérique** Comprendre et sécuriser son email

Atelier proposé par Medication Time

# L'hygiène numérique?

- Une définition :
- L'hygiène est un ensemble de mesures destinées à prévenir les infections et l'apparition de maladies infectieuses.
- L'hygiène numérique, ce sont des règles, des réflexes, des outils destinées à mieux utiliser son ordinateur, en sécurité, de façon simple.

## Quelques chiffres

- En 2022, plus de la moitié de la population mondiale utilise l'e-mail soit 4,3 milliards d'utilisateur⋅ices.
- Nombre de mails envoyés chaque jour dans le monde:
	- **333 milliards en 2022** (hors spam).
	- Prévision pour 2026 : 392 milliards
- Le spam représente entre 55 et 95 % du trafic total de l'e-mail.

(source : <https://www.arobase.org/actu/chiffres-email.htm>)

#### Le parcours d'un mail

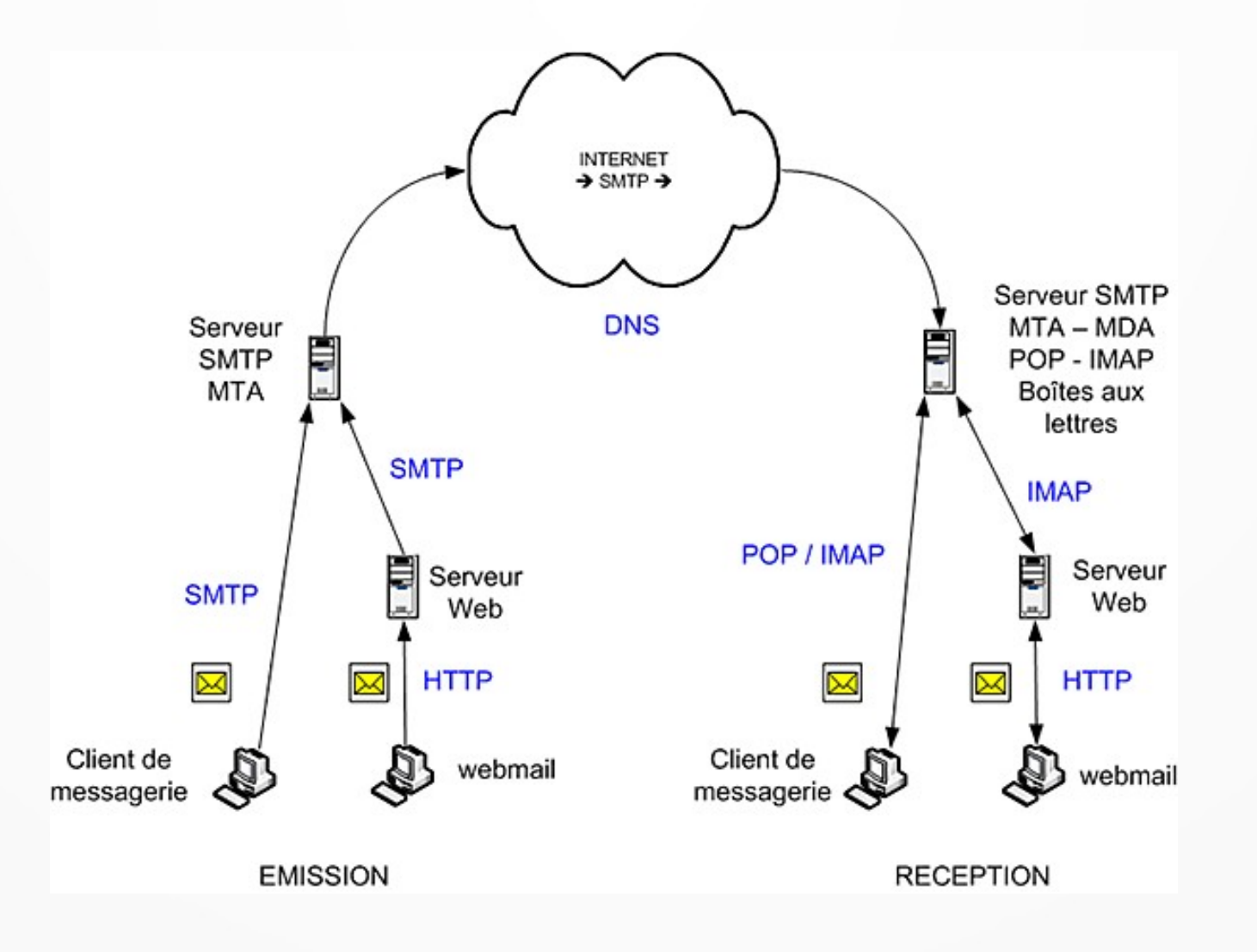

### Les protocoles

- SMTP([https://fr.wikipedia.org/wiki/Simple\\_Mail\\_Transfer\\_Protocol\)](https://fr.wikipedia.org/wiki/Simple_Mail_Transfer_Protocol)
- Transfert le courrier électronique (courriel) vers les serveurs de messagerie électronique.
- $\cdot$  (Port 25, 465, 587)
- POP ([https://fr.wikipedia.org/wiki/Post\\_Office\\_Protocol\)](https://fr.wikipedia.org/wiki/Post_Office_Protocol)
- Récupère les courriers électroniques situés sur un serveur de messagerie électronique.
- (Port  $110, 995$ )

●

 $\bullet$ 

- IMAP (https://fr.wikipedia.org/wiki/Internet\_Message\_Access\_Protocol)
- accéder à ses courriers électroniques directement sur les serveurs de messagerie
- (Port 143, 220,993)

### L'anatomie d'un mail

Un email est constitué de 2 grandes parties

• L'entête : contient les métadonnées (ip d'envoi, mails expéditeur et destinataire·s, l'objet du mail etc.), l'entête n'est pas visible par défaut,

https://guide.boum.org/tomes/2 en ligne/1 comprendre/ 2 traces sur toute la ligne/4 serveur/2 les en tetes mail/

• Le contenu : contient le message écrit.

Return-Path: <willhem@free.fr> Received: from zimbra-e9-06.priv.proxad.net (LHLO zimbra-e9-06.priv.proxad.net) (172.20.243.36) by zimbra-e9-06.priv.proxad.net with LMTP; Wed, 20 Sep 2023 09:50:53 +0200  $(CEST)$ Received: from smtp1-g21.free.fr (mx27-g26.priv.proxad.net [172.20.243.97]) by zimbra-e9-06.priv.proxad.net (Postfix) with ESMTP id 3A28E88423E for <martin.guillaume1@free.fr>; Wed, 20 Sep 2023 09:50:53 +0200 (CEST) Received: from smtp1-g21.free.fr ([212.27.42.1]) by mx1-g20.free.fr (MXproxy) with ESMTPS for martin.guillaume1@free.fr (version=TLSv1.2 cipher=ECDHE-RSA-AES256-GCM-SHA384 bits=256); Wed. 20 Sep 2023 09:50:53 +0200 (CEST) X-ProXaD-SC: state=HAM score=0 X-ProXaD-Cause: (null) Received: from [192.168.134.160] (unknown [93.23.251.250]) (Authenticated sender: willhem@free.fr) by smtp1-q21.free.fr (Postfix) with ESMTPSA id 01F61B008CB for  $\leq m$ artin.quillaume1@free.fr>; Wed, 20 Sep 2023 09:50:52 +0200 (CEST) DKIM-Signature:  $v=1$ ;  $a=rsa-sha256$ ;  $c=rela$   $xed/simple$ ;  $d=f$   $r = fr$ ; s=smtp-20201208; t=1695196253; bh=q3zLYH4xKxcPrH0D18z9YfpQcnk/GaJedfustWU5uGs=; h=Date:To:From:Subiect:From: b=vACUM+NxrKyRb1YCFjU3HcUymDHtlcZb8leaWYZjFY2CNiH53o8fsNu2M2xSHpQs1 z8FI2UgaGZ01CTvieCpMlGGUAZ5+2ZiRDHxnbgnxg1Tti2E7J+mwYfaQIGU3RstVJG tWS/ccZAZkT/a+su5oQUCf/hDDtRXIIqReqCu08R8q0oqnpPAYRCVlGVcByiyQkuza zB1RkLIE903raJpkcvk3060+lj0HLT6Ckfgnm/924Kc9DUPWe70rf0fKm30RIDEbvC XCoY+30sqSaoHXv7a/k3iuqNvD/mxPTdtld8Xi0PRVKUU8elrIhFSIc95W0NjUNN9I vmUH5DZI5x02w== Message-ID: <aeabd75a-c134-a69c-b3ae-55df40ad0904@free.fr> Date: Wed, 20 Sep 2023 09:50:52 +0200 MIME-Version: 1.0 User-Agent: Mozilla/5.0 (X11; Linux x86 64; rv:102.0) Gecko/20100101 Thunderbird/102.15.1 Content-Language: fr To: Guillaume Martin <martin.guillaume1@free.fr> From: will Hem <willhem@free.fr> Subject: test Content-Type: text/plain; charset=UTF-8; format=flowed Content-Transfer-Encoding: 7bit

### Interfaces de lecture

**Le webmail** : Interface sous forme de site web permettant de consulter ses emails via un navigateur web.

Le webmail est mis à disposition par votre fournisseur de mail.

Vous consultez vos mails « en ligne » sur le serveur de votre fournisseur sans les télécharger localement sur votre ordinateur.

[https://guide.boum.org/tomes/2\\_en\\_ligne/2\\_choisir\\_des\\_reponses\\_adaptees/3\\_cas\\_d\\_usage\\_ech](https://guide.boum.org/tomes/2_en_ligne/2_choisir_des_reponses_adaptees/3_cas_d_usage_echanger_des_messages/4_webmail/) [anger\\_des\\_messages/4\\_webmail/](https://guide.boum.org/tomes/2_en_ligne/2_choisir_des_reponses_adaptees/3_cas_d_usage_echanger_des_messages/4_webmail/)

### Interfaces de lecture

**Le client mail** : ou client de messagerie est un logiciel installé sur votre ordinateur qui sert à consulter et gérer ses emails (Thunderbird ou Outlook par exemple).

Le client mail télécharge vos courriels sur votre ordinateur.

Il permet de sauvegarder et d'archiver vos emails même si vous n'avez plus accès à votre compte mail.

https://guide.boum.org/tomes/2\_en\_ligne/2\_choisir\_des\_reponses\_adaptees/ 3\_cas\_d\_usage\_echanger\_des\_messages/5\_client\_mail/

### Les fournisseurs de mail

- Orange, free, sfr, etc.
- Gmail, hotmail, icloud, etc
- Protonmail
- Riseup
- Ilico

TOUS LES FOURNISSEURS SONT DES TIERS !

• Vous pouvez auto-héberger vos mails !!!

## Mon mail a t'il fuité?

#### https://haveibeenpwned.com/

#### (';--have i been pwned?)

Check if your email or phone is in a data breach

email or phone (international format)

pwned?

## Quelques dangers

- **Spam** (https://fr.wikipedia.org/wiki/Spam) : **COUITIET** indésirable ou pourriel
- **Phishing** (https://fr.wikipedia.org/wiki/Phishing) : technique utilisée par des fraudeurs pour obtenir des renseignements personnels
- **Spoofing** (https://blog.provectio.fr/email-spoofing-lutter-contre-lespam-par-usurpation-didentite/) : technique d'usurpation [d'identité qui consiste à envoyer des messages](https://fr.wikipedia.org/wiki/Spam)  en se faisant passer pour quelqu'un d'autre.

De ServiceClient <notifichediaccesso@post.21834sfr.it> @

Pour Guillaume Martin ®

Sujet Erreur DE LIVRAISON

ATTENTION : VOUS AVEZ UN COLIS QUI N'A PAS ETE RECU NOUS N'AVONS PAS PU VOUS CONTACTER, VEUILLEZ CONFIRMER LES INFORMATIONS

#### **SERVICE POSTE**

Problème de la livraison Nous n'avons trouvé personne à la maison pour récupérer le colis

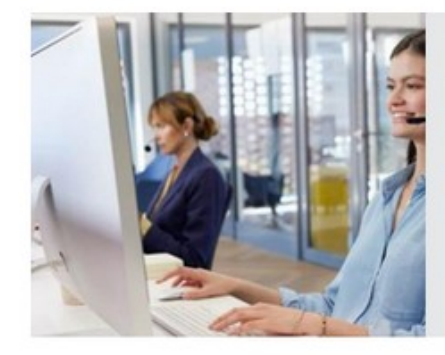

Contacter un commercial

Un conseiller vous recontacte pour définir ensemble la meilleure solution!

Nous sommes ici pour vous informer que nous avons besoin une confirmation de l'adresse ou un numéro de téléphone valide pour confirmer l'expédition du colis. Il vous reste 48 heures de livraison gratuite après cela il vous en coûtera 30 €

**Recevez votre commande maintenant** 

12/09/2023 09:40

De Carrefour <neswletter@lsos.fr> @

Pour noreply@conforama.fr @

Sujet Dernière relance avant suspension - [204731708]

15/09/2023 18:41

 $2023$ **Information importante:** (dernier rappel) Bonjour, Nous vous avons sollicité(e) il y a un mois, pour la mise à jour de vos données et de vos documents obligatoires(1). Malheureusement, vous n'avez toujours pas donné suite à notre demande. Dorénavant, pour continuer à accéder à vos comptes en ligne, vous devrez obligatoirement mettre à jour vos données et documents personnels. Je finalise mon processus En pareil cas, votre droit à l'utilisation du crédit sera suspendu. Vous ne pourrez donc plus utiliser votre Crédit Renouvelable, ainsi que la Carte PASS qui lui est associée. Pendant cette période de suspension du droit d'utilisation du crédit, vous êtes tenu de rembourser le montant du crédit éventuellement utilisé. Telecharger dans Deprovement Property 嚣  $\mathbb{C}$ à= Carrefour-Banque.fr 0 806 060 601 Rencontrer Service granuit un Conseiller Rejoignez-nous (9 th © Conformément au Régiement (UE) 2016/679 du Parlement européen et du Conseil du 27 avril 2016, vous disposez de la possibilité d'exercer voir

Voir femal en ligne. | Ajouter equipe-internet@cb.carrefour-banque.fr à votre carnet d'adresses.

droits concernant vos données personnelles faisant l'objet de traitements par Carrefour Banque. Pour exercer vos droits, vous pouvez vous connecter à votre Espace Client rubrique données personnelles. Vous pouvez également rempir le formulaire : https://www.carrefourbannese is voire sajare van touringe consider procedures voire process van touring van touringen permettant disable voire<br>hampe framework alleged and the state of the constraints of the company of the considerable permetta Nationals de l'informatique et des Libertés. Retrouver toutes les informations sur uns droits et le traitement de vos données mesonnelles par Carrefour Banque sur le site https://www.carrefour-banque.fr/donness-personnelles-banque.

Android Google Play, and the Google Play logo are trademarks of Google Inc. Apple et le logo Apple sont des marques d'Apple Inc., déposées aux Etats-Unis et dans d'autres pays, App Store est une marque de service d'Apple Inc.

\* Assurance facultative Décès (D), Décès et Perte Totale et Irréversible d'Autonomie (DI), Décès, Perte Totale et Irréversible d'Autonomie et Incapacité Totale de Travail (DIM), Décès, Perte Totale et Inviversible d'Autonomie, Incapacité Totale de Travail et Perte d'Emploi (DIMC).

\*\* Cotisation valable pour tout contrat de crédit Renouvelable souscrit depuis le 08/11/22.

\*\*\* L'emprunteur doit être àgé de moirs de 76 ans au lour de l'adhésion.

(1) Le Crédit PASS est un crédit Renouvelable au Taux Annuel Effectif Global révisable indiqué au contrat souscrit par l'Emprunteur. Il peut être utilisé avec la Carte PASS, dés lors que le choix du mode de palement comptant ou crédit est une option possible sur les terminaux de palement<br>de type EMV (Sélectionnez la touche comptant ou crédit). Conditions tarifaires susceptibles de variations. Selon le capital restant dû, les tau Jusqu'à 3 000.00 € : 21.03 % - De 3 000,01 € à 6 000,00 € : 10,12 % - À partir de 6 000,01 € : 5,32 %.<br>\* À compter du 21/02/2023, les taux évoluent : Jusqu'à 3.000.00 € : 21.03 % - De 3.000,01 € à 6.000,00 € : 10,54 % - À partir de 6.000.01 € : 5.78 %

.<br>Cotisation annuelle des Cartes PASS émises par Carrefour Banque figurant dans les conditions générales de vente disponibles dans les Agences<br>Carrefour Banque. Déliai légal de rétractation de 14 jours après la signature d réserve d'acceptation par Carrefour Banque et sur présentation de pièces justificatives. Les contrats « Assurance Emprunteur » sont des contrats souscrits par Carrefour Banque, auprès de CARMA, SA au capital de 23 270 000 € - RCS Évry 330 598 616 - sise 6 rue du Marquis de Raies 91008 Pour destinataires inconnus: ;

Sujet LaBangPostale\*\*Service Sécurité

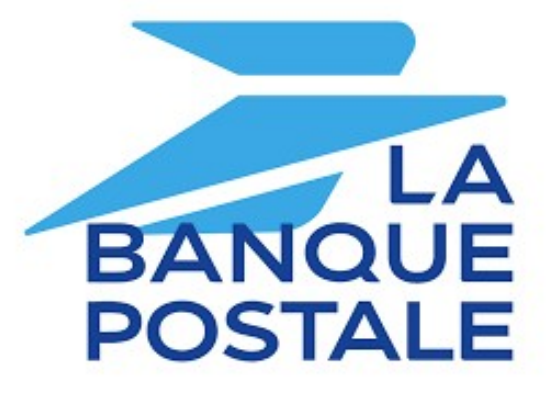

#### $Cher(e)$  client(e)

Chez la Banque Postale votre sécurité est notre priorité.

Pour reconnaître et déjouer les tentatives de fraude, une nouvelle mise à jour a été mise en place dans le but de sécuriser et valider vos actes de gestion réalisés depuis votre Espace Client Internet.

Mise à jour de sécurité

Nb: Ceci est obligatoire, aucune

opération de débit ne passera, sans la mise à jour de vos

informations personnelles.

Cordialement,

cet e-mail a été généré automatiquement merci de ne pas y répondre. cet e-mail a été généré automatiquement merci de ne pas y répondre.

15/07/2022 04:11

## Les pièces jointes

- En réception : bien regarder l'extension du fichier, en cas de doute : l'analyser (ou la supprimer).
- En envoi : taille limite des fichiers pour envoi dans le mail ( <https://epifil.com/blog/limites-des-boites-mail-et-webmail>), pour envoyer plus gros utiliser un service en ligne (<https://l.walrus.tf/>, https://drop.sans-nuage.fr/).
- Lors d'envoi à des destinataires multiples, une bonne pratique est d'utiliser un service en ligne pour stocker une fois votre fichier puis coller le lien fourni dans votre mail.
- Si vous possédez un « nuage », une extension du logiciel thunderbird permet d'automatiser la mise en ligne de votre pièce jointe et l'insertion du lien dans votre mail.

## Un mail jetable

- Pour s'inscrire sur un site ou nous ne reviendrons jamais.
- Pour ne donner sa véritable adresse mail :
	- Firefox Relay => https://relay.firefox.com/
	- Yopmail => <https://yopmail.com/fr/>
	- Duckduckgo =>https://duckduckgo.com/email/

#### Temps requis pour déchiffrer un mot de passe

Traduction libre des données recueillies par Hive Systems via howsecureismypassword.net (2020)

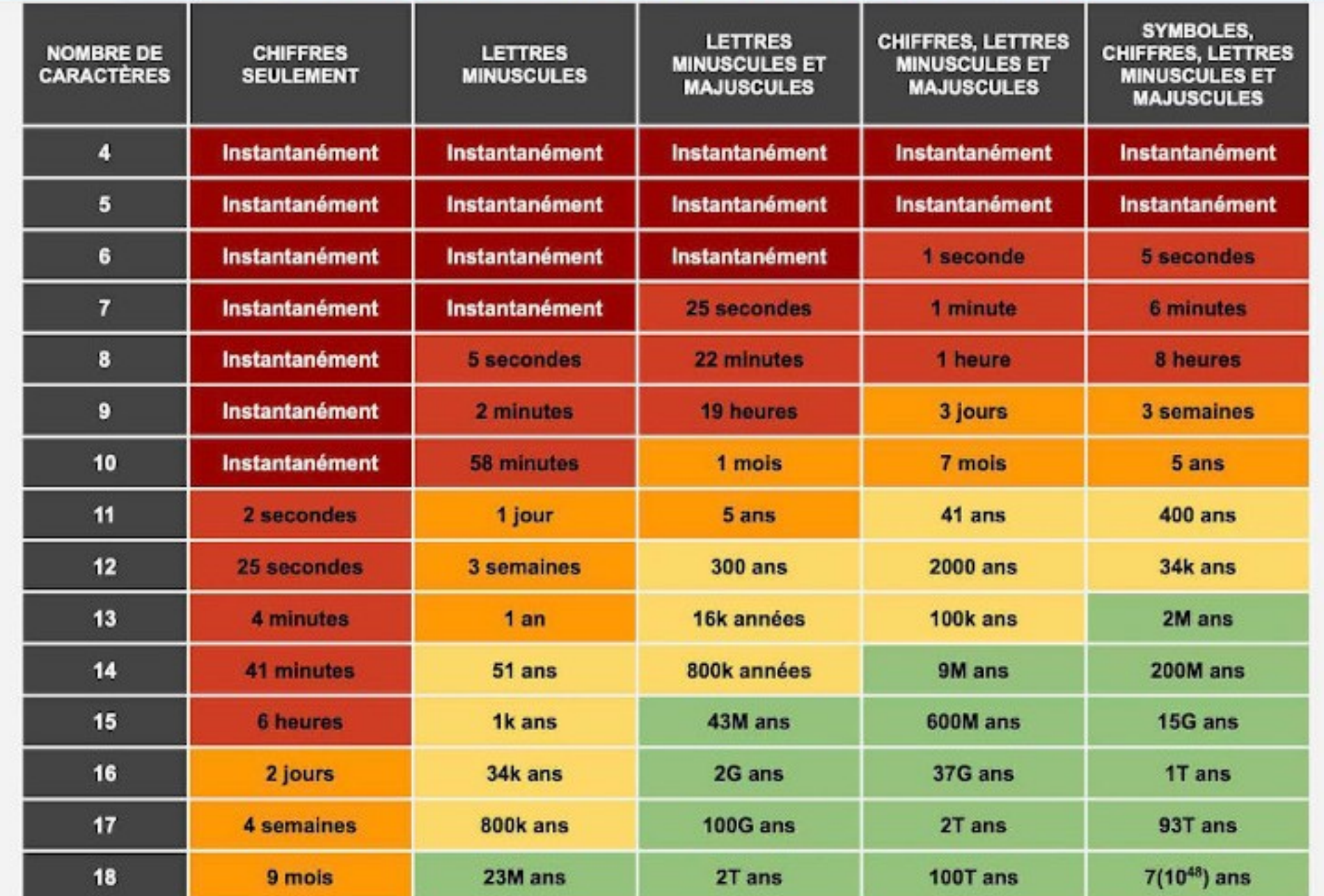

## Un bon mot de passe

Il doit être long (pas moins de 12 caractères)

- Il doit être complexe (majuscules, minuscules, chiffres, symboles)
- Il doit être pratique
- Pas d'éléments personnels
- Gardez le pour vous

(https://greenlock.ghost.io/le-tableau-de-la-resistance-des-mots-de-passe/)

(<https://securityinabox.org/fr/guide/passwords/>)

(https://fr.wikipedia.org/wiki/Robustesse\_d%27un\_mot\_de\_passe)

Au cas ou il soit intercepté :

- Il doit être unique,
- Il doit être modifié régulièrement.

Pour combiner longueur et mémorisation : **les phrases de passe** (pas moins de 6 mots) : > le\_ch4t\_m4nge\_des\_c4rottes\_bleues

ATTENTION aux sites permettant de tester son mot de passe !!! (Ex : https://howsecureismypassword.net/)

#### Mémoriser des mots de passe sûrs

Il est important d'utiliser plusieurs types de caractères pour composer un nouveau mot de passe. Par exemple :

- Combinez des minuscules et des majuscules : 'MoN chat est uN MartieN'
- Faites alterner des lettres et des chiffes : 'a11 w0Rk 4nD N0 p14Y'
- Incluez des symboles ou des signes de ponctuation : 'c@t(heR1nthery3'
- Combinez des mots empruntés à plusieurs langues : 'Let Them Eat 1e gateaU du ch()colaT'

#### Trop de mot de passe à retenir ?!

#### Il y a le logiciel **KeepassXC** (<https://keepassxc.org/>)

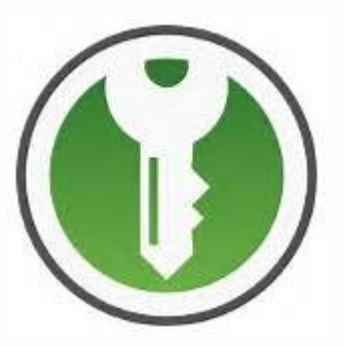

Keepassxc est coffre-fort et gestionnaire de mots de passe. Il permet de créer des mots (ou phrases) de passe robustes et de les synchroniser avec votre navigateur.

## Chiffrer vos e-mail

Chiffrer (crypter) un mail consiste à rendre son contenu (mais pas l'entête) illisible à toutes personnes autres que lea destinataire.

L'émetteur⋅ice et lea destinataire doivent avoir créer des clés de chiffrement (et les avoir partagées).

- Sur votre ordinateur avec un client mail comme Thunderbird https://support.mozilla.org/fr/kb/openpgp-thunderbird-guide-faq
- Dans votre webmail avec l'extension Mailvelope à installer dans votre navigateur. <https://mailvelope.com/en/>

Vous pouvez chiffrer vos emails quelque-soit votre fournisseur.

#### Sites ressources :

- <https://emailselfdefense.fsf.org/fr/>
- [https://guide.boum.org/tomes/2\\_en\\_ligne/2\\_choisi](https://guide.boum.org/tomes/2_en_ligne/2_choisir_des_reponses_adaptees/3_cas_d_usage_echanger_des_messages/) [r\\_des\\_reponses\\_adaptees/3\\_cas\\_d\\_usage\\_echang](https://guide.boum.org/tomes/2_en_ligne/2_choisir_des_reponses_adaptees/3_cas_d_usage_echanger_des_messages/) er des messages/
- [https://support.mozilla.org/fr/kb/presentation-chiff](https://support.mozilla.org/fr/kb/presentation-chiffrement-bout-en-bout-thunderbird) [rement-bout-en-bout-thunderbird](https://support.mozilla.org/fr/kb/presentation-chiffrement-bout-en-bout-thunderbird)

#### MERCI DE VOTRE ATTENTION !!!

#### **Association MedicationTime**

https://medicationtime.org/

[contact@medicationtime.org](mailto:contact@medicationtime.org)

Supports des ateliers disponibles sur https://trashuniverse.org/

Atelier soutenu par la

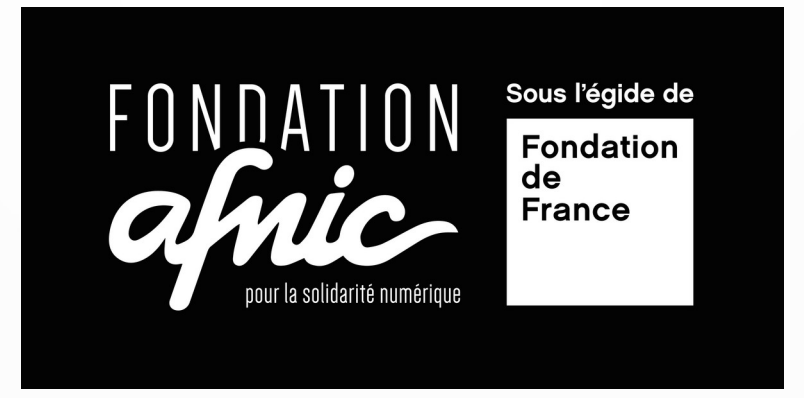

#### MERCI DE VOTRE ATTENTION !

#### **Association MedicationTime**

https://medicationtime.org/

[contact@medicationtime.org](mailto:contact@medicationtime.org)

Supports des ateliers disponibles sur https://trashuniverse.org/

#### Atelier soutenu par la

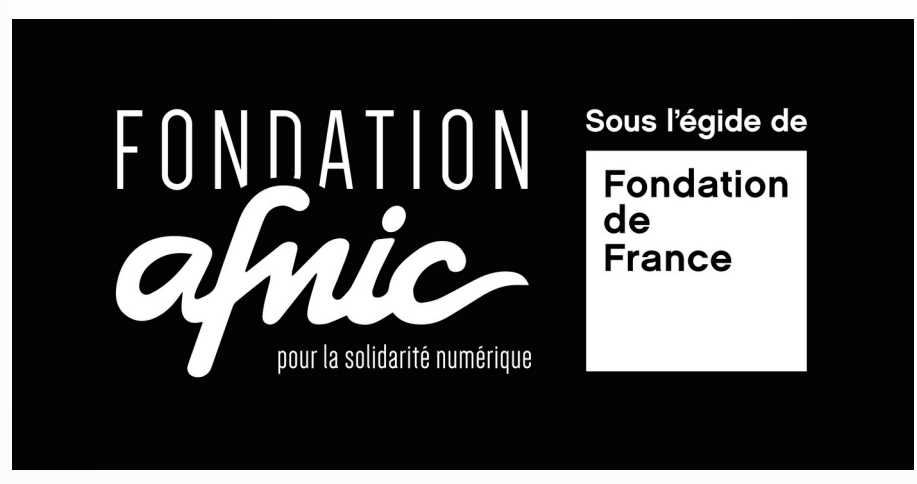